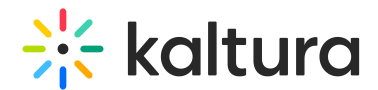

## Kaltura Video Package for Moodle Setup Guide

Last Modified on 02/28/2022 10:48 pm IST

This guide describes how to setup the Kaltura Video Package for Moodle.

Instructions are provided for setting up the package behavior and how to control user roles and permissions using the Kaltura Application Framework (KAF) Admin Console.

 $\oplus$  Prerequisites

Before You Begin

Understanding the Setup Process

Configuring Modules

Roles and Permissions